**ORIGINAL:** English **DATE:** May 25, 2011 **E** 

**INTERNATIONAL UNION FOR THE PROTECTION OF NEW VARIETIES OF PLANTS**  GENEVA

**UPOV** 

## **TECHNICAL WORKING PARTY ON AUTOMATION AND COMPUTER PROGRAMS**

**Twenty-Ninth Session Geneva, June 7 to 10, 2011** 

GEMMA: A TECHNICAL WEBSITE TO SHARE DUS DATA

*Document prepared by experts from France* 

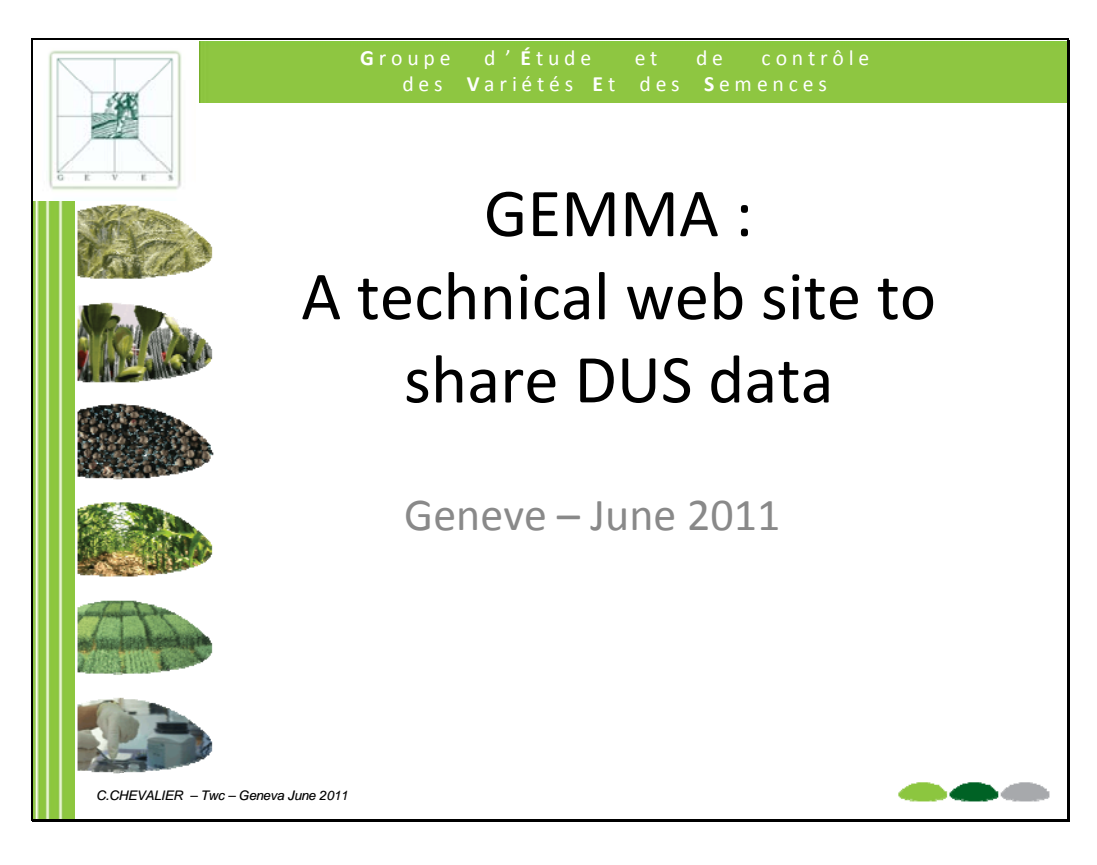

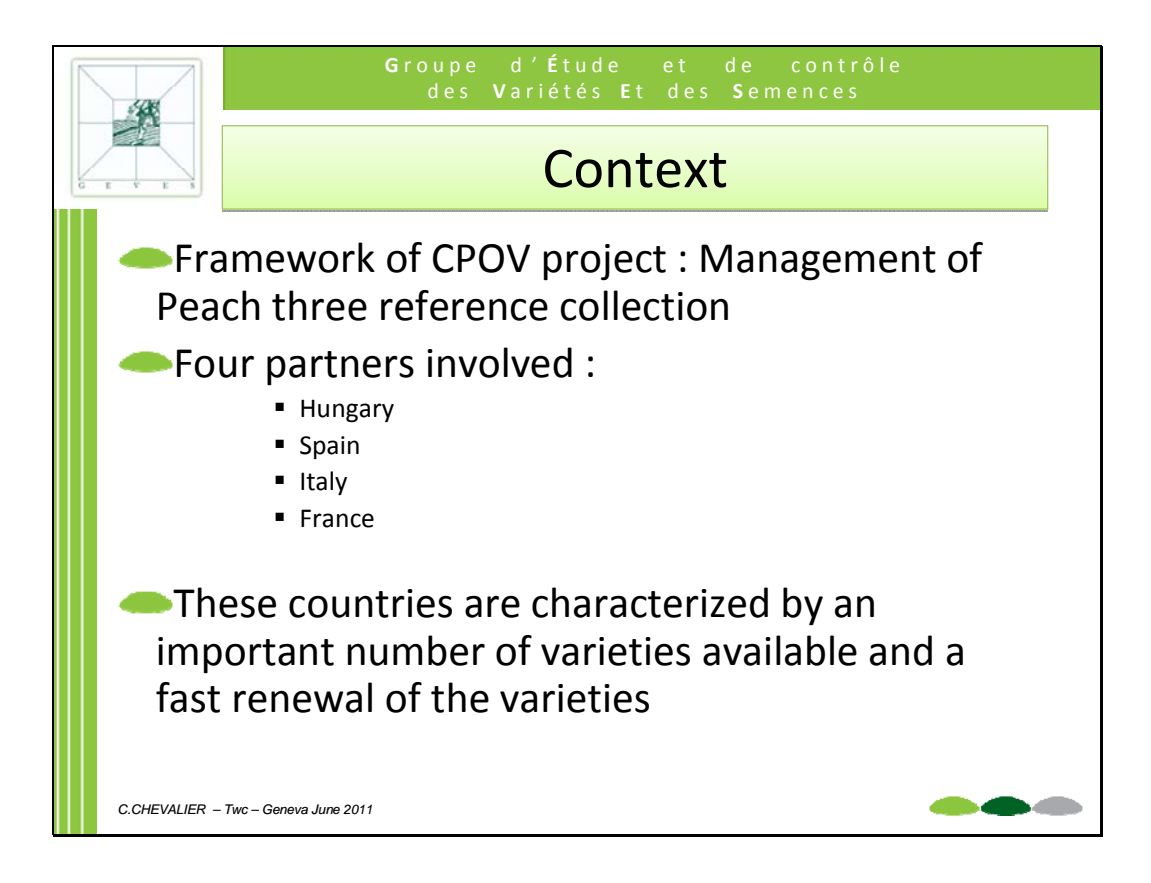

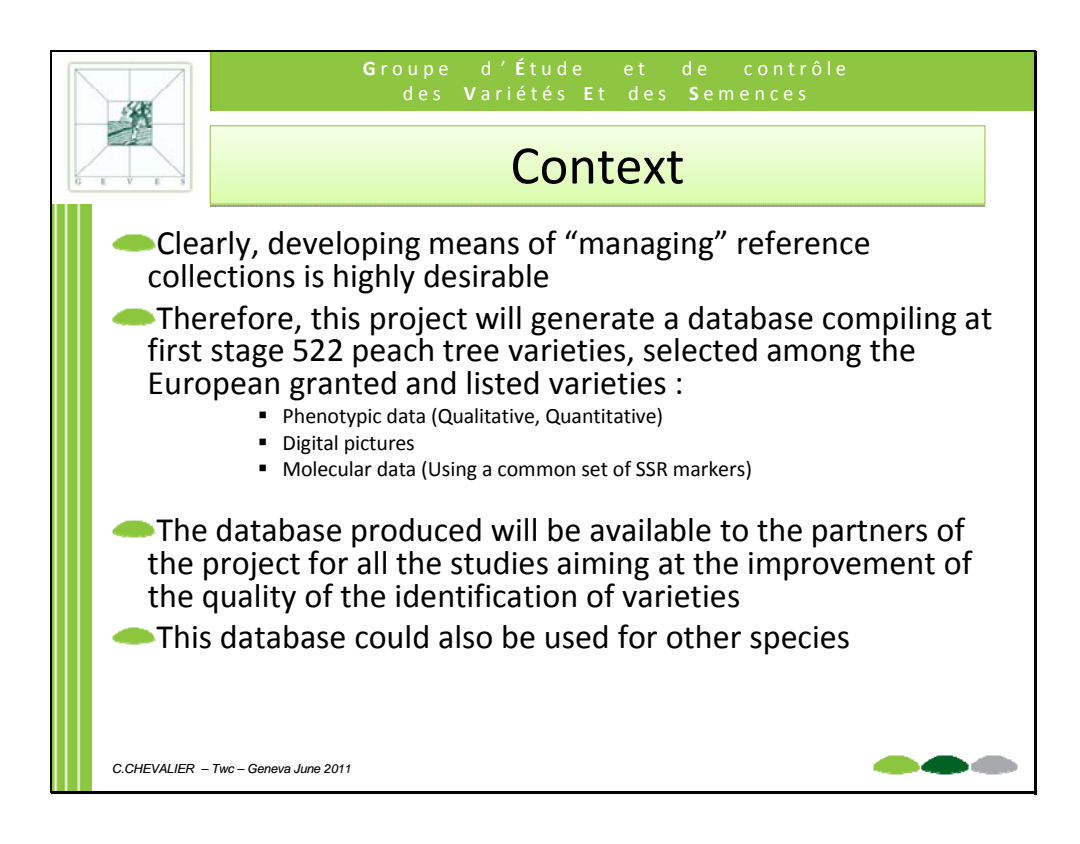

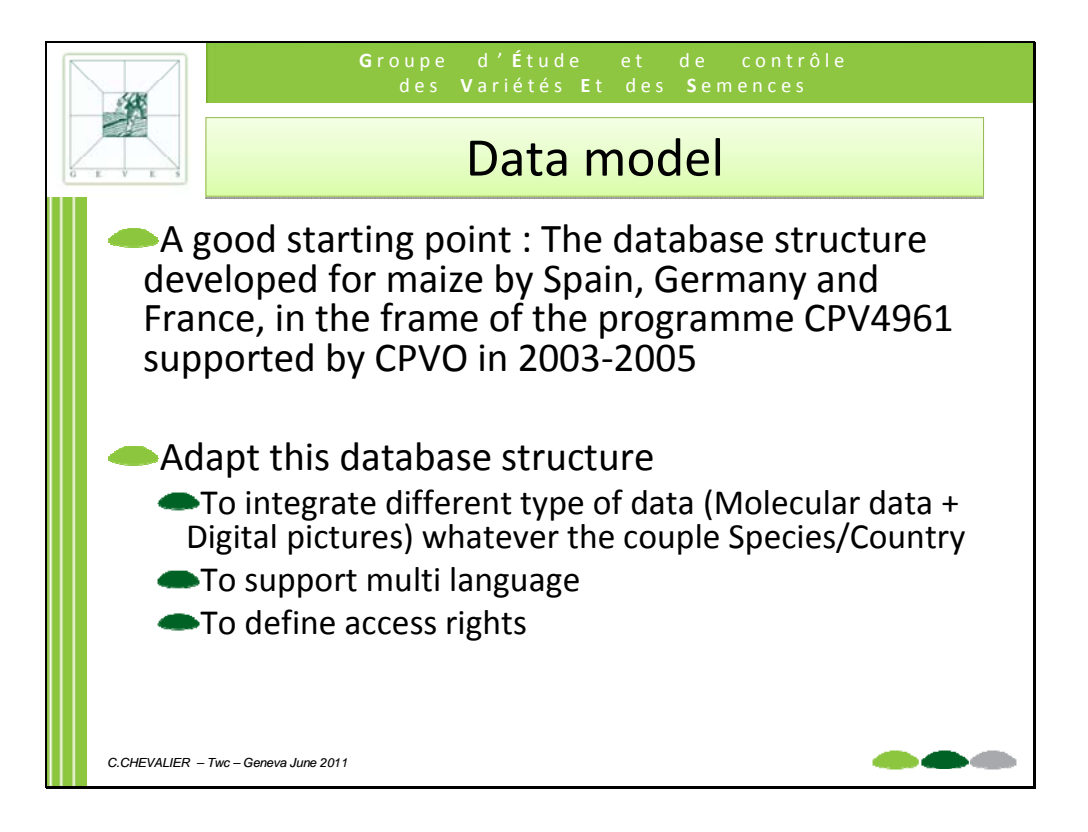

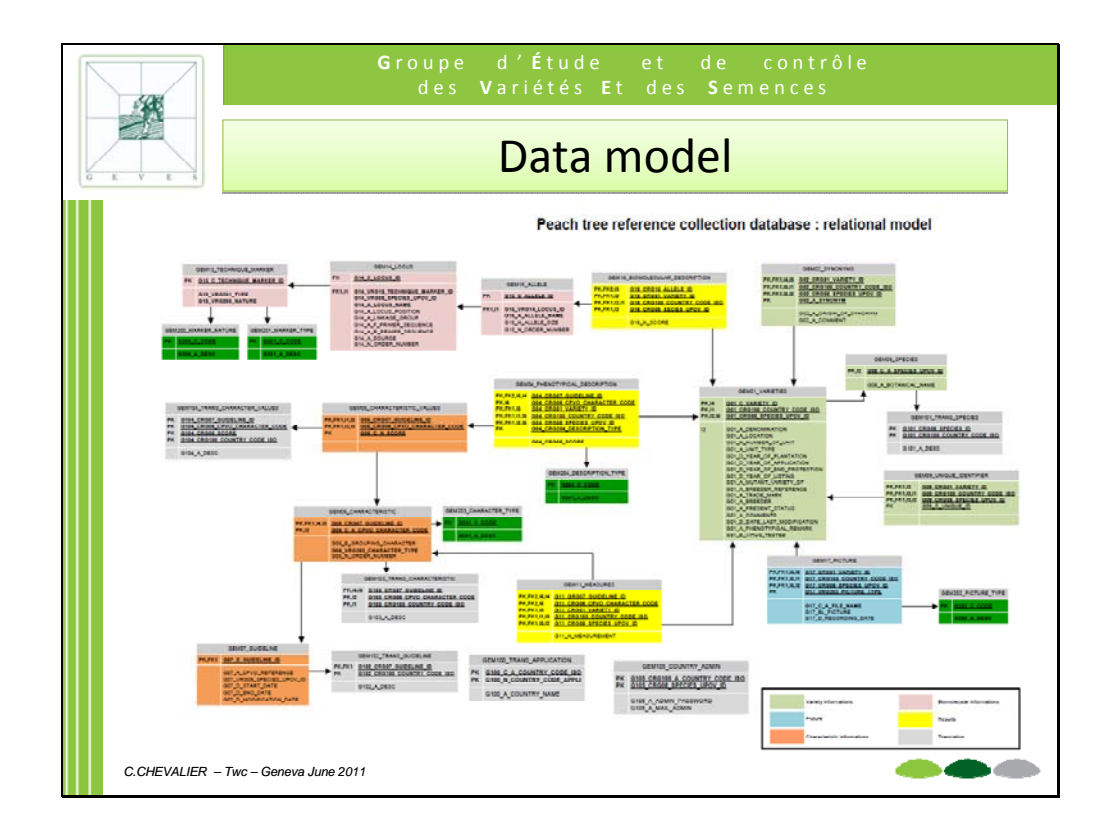

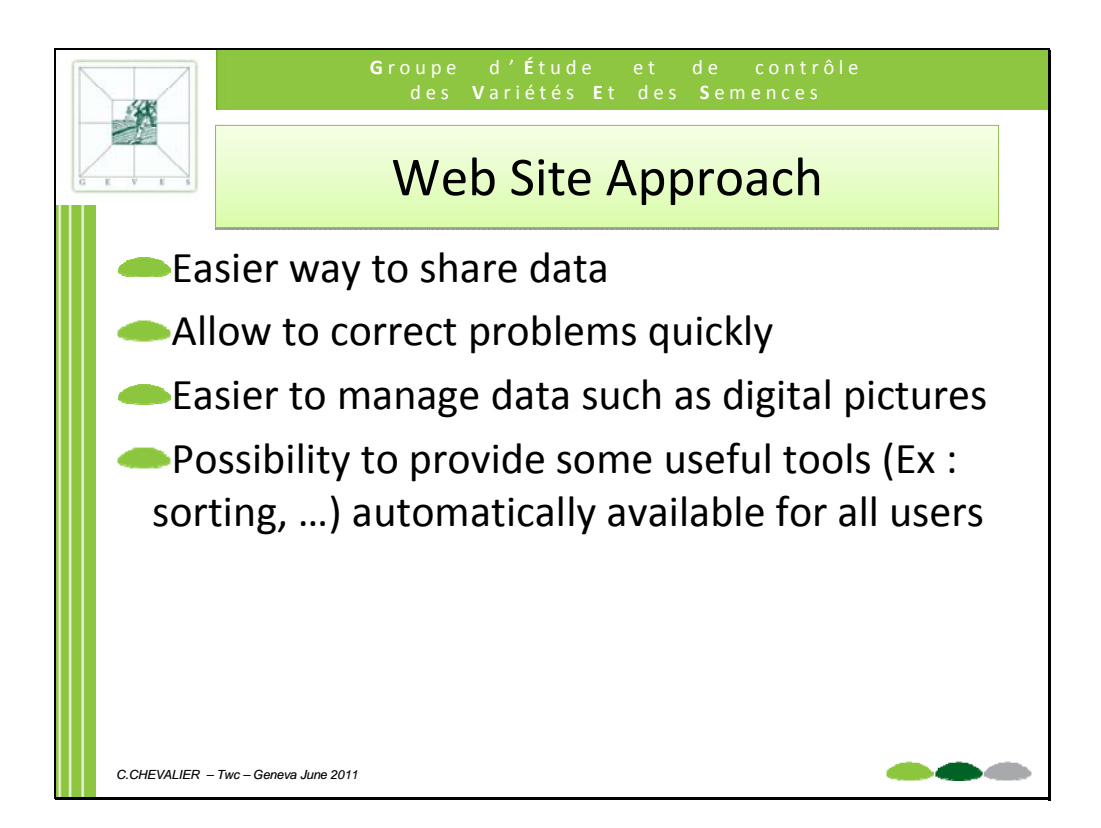

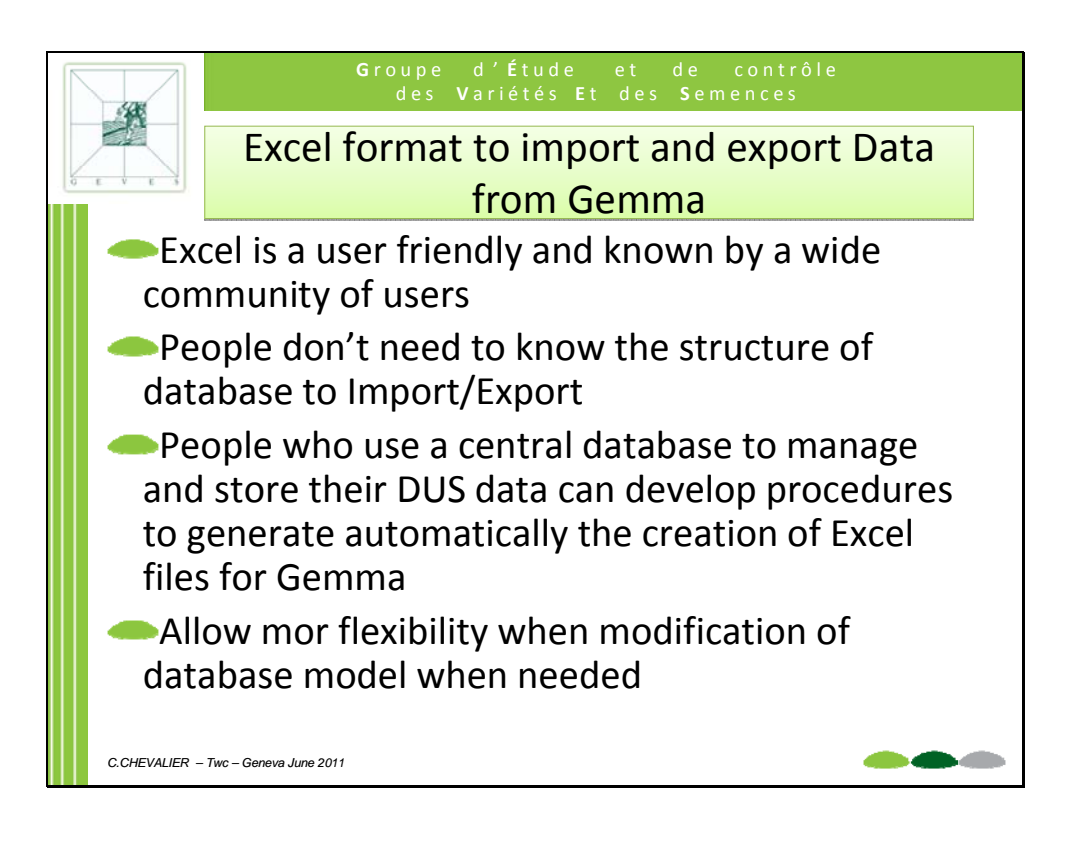

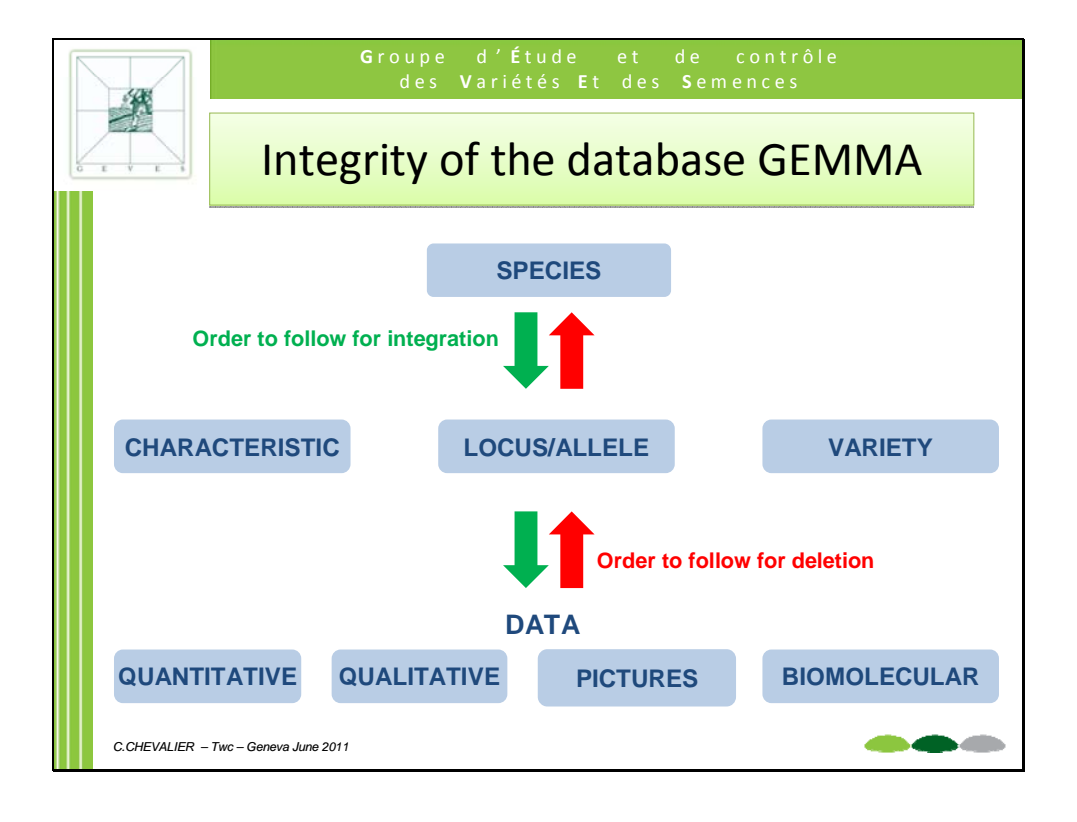

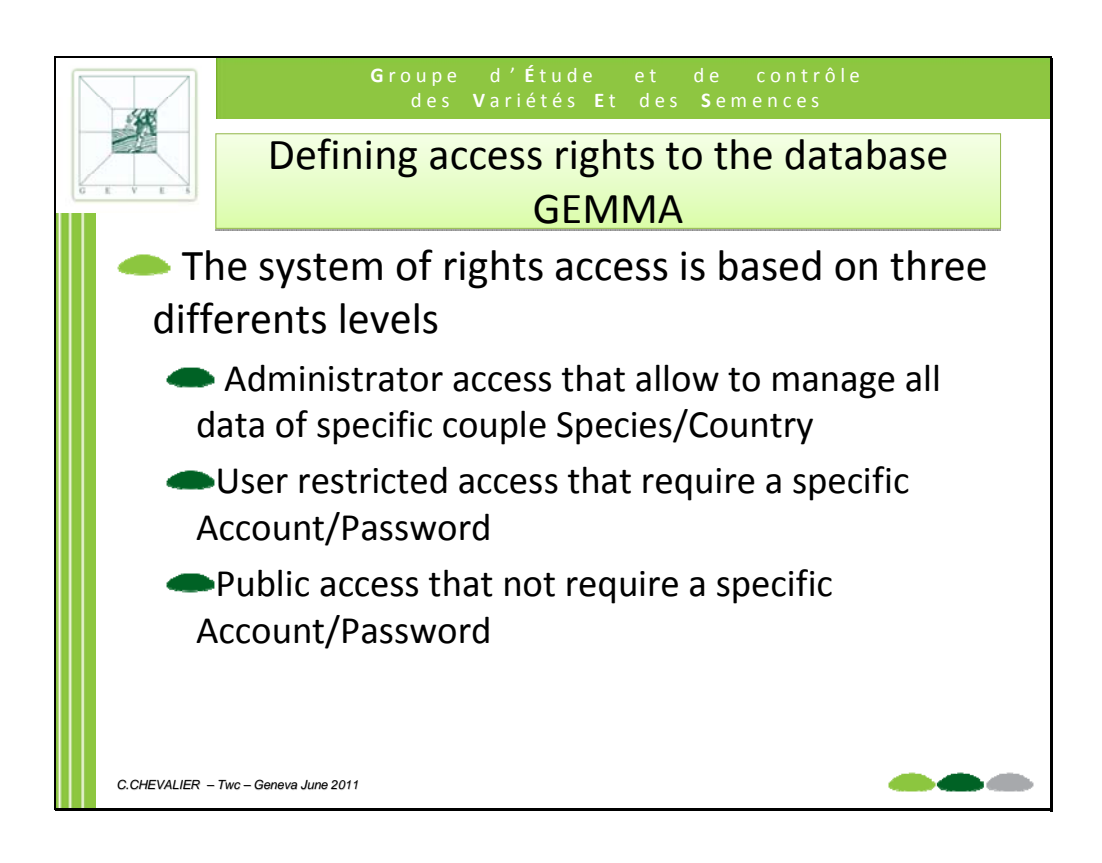

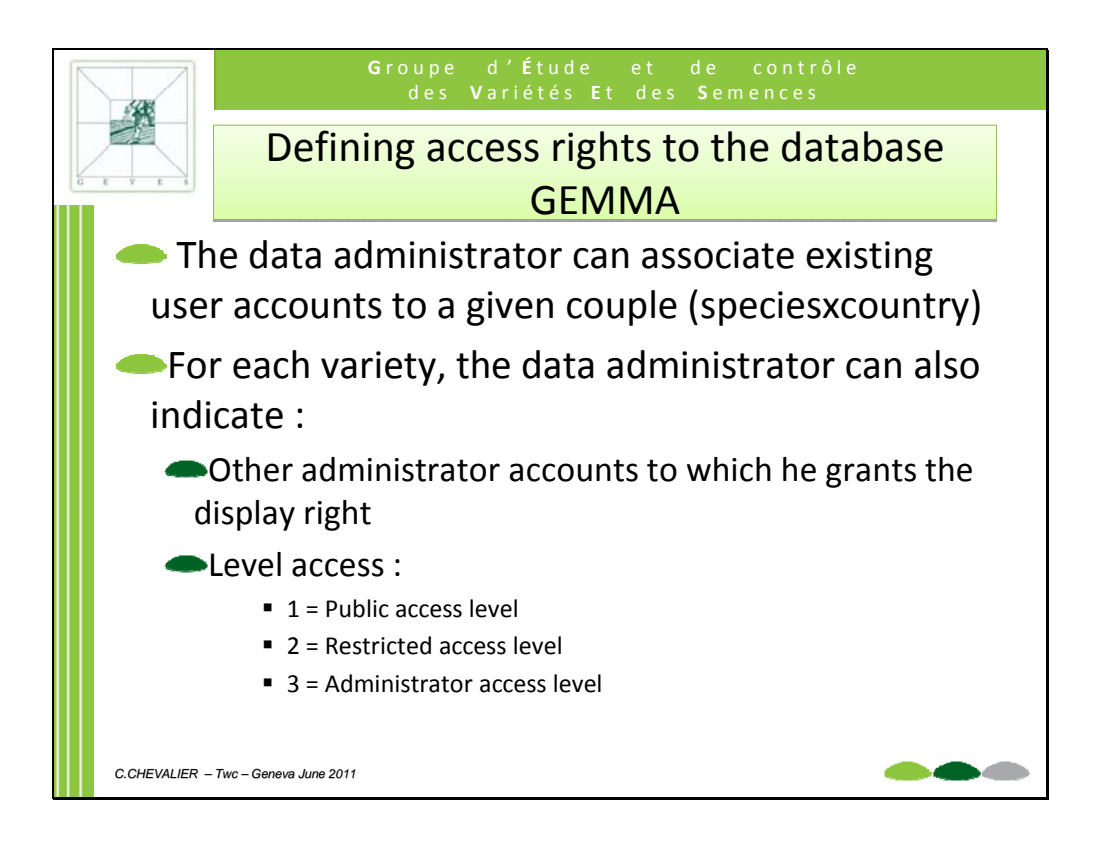

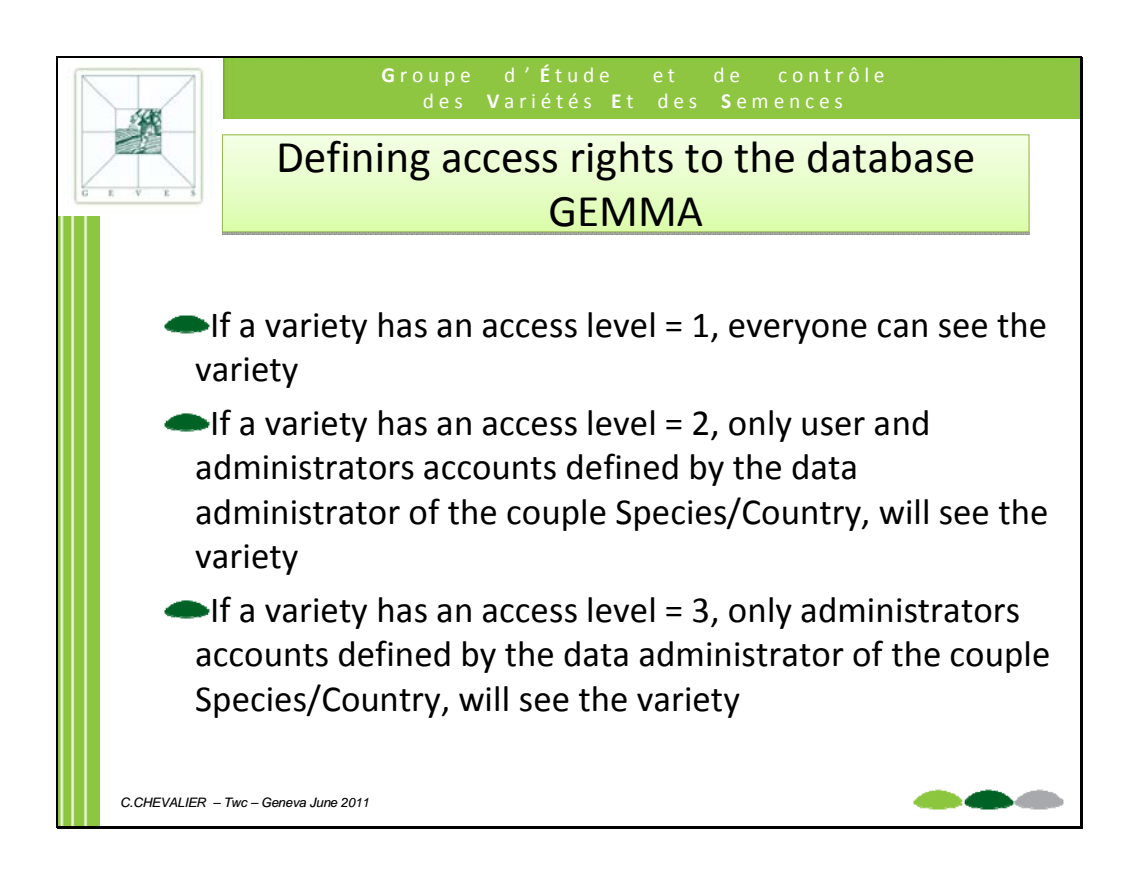

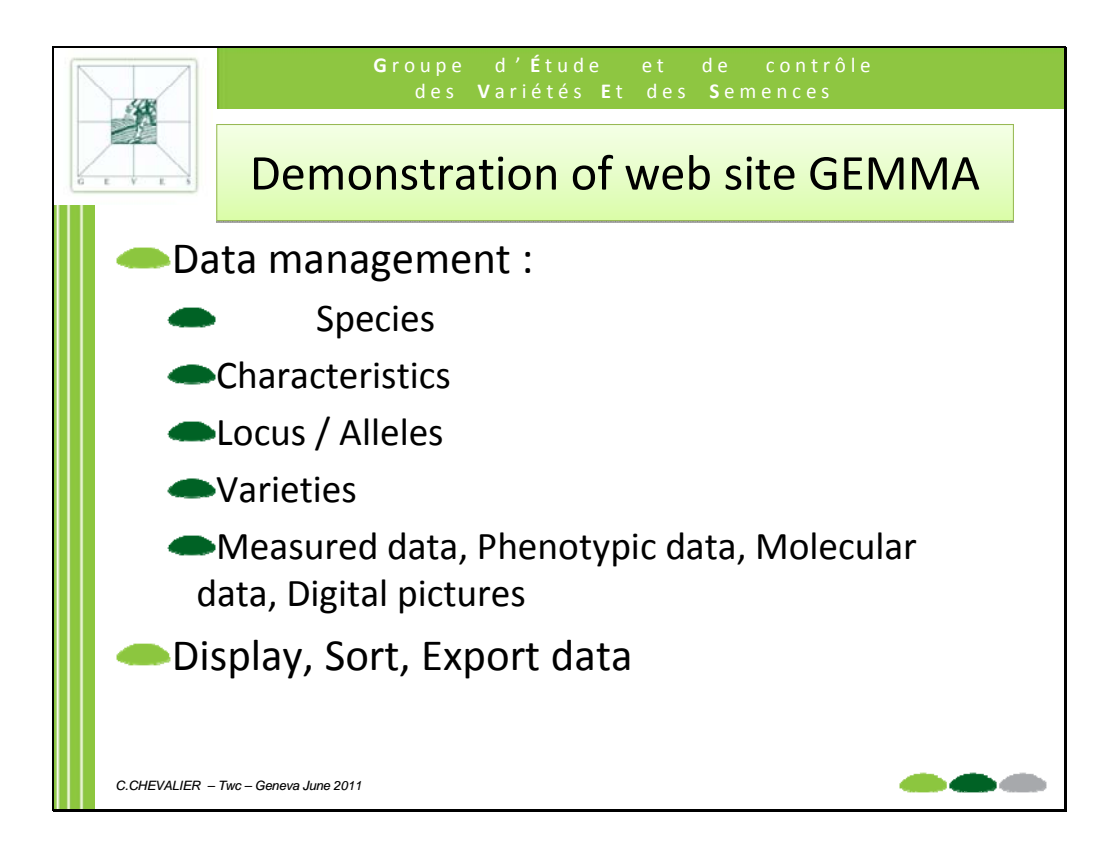